# **PIL – 05/09/19PM**

The remote control is manufactured in three versions:

- **PIL-05PM** 5-channel remote control,
- **PIL-09PM** 9-channel remote control,
- **PIL-19PM** 19-channel remote control,

PIL-05/09/19PM remote controls have five keys:

- Key ▲ " up "
- $Key$  " $stop$ "
- Key  $\blacktriangledown$  " down "
- Key ► " right"
- $Key \blacktriangleleft " left"$

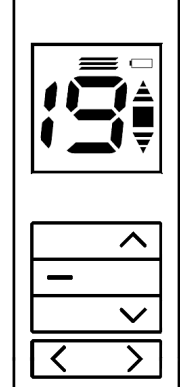

#### **Activating the blinds**

To activate the motion of a particular motor, press the key  $\blacktriangle$  "up" (open) or the key ▼ "down" (close). You can stop the motor with the key ■ "stop" at any moment. After circa 15 seconds of being idle (no key operation) the remote control enters the stand-by mode (low battery consumption mode).

The remote control remains in the stand-by mode by default, any key operation enters the operation mode and causes its readiness to work (the channel number appears; the remote control will not execute any operation), only pressing a key for the second time will execute a command.

## **Activating the Venetian blinds**

To enter the Venetian blind mode (slat tilting), press and hold the key ◄ "left" or the key ► "right" for 3 seconds; 3 horizontal lines will appear above the channel number on the display. To cause the slats to tilt, press the key  $\blacktriangle$  "up" or  $\blacktriangledown$  "down". To return to standard operation repeat the routine i.e. press and hold the key  $\blacktriangleleft$  "left" or the key  $\blacktriangleright$  "right" for circa 3 seconds.

#### **Choosing the channel**

It is possible to choose a single channel number or all the channels simultaneously ("0" on the display). To choose a channel, press the key ► "right" or ◄ "left".

#### **Changing the batteries**

The remote control is powered by one 3V button cell battery type CR2032.

If the battery symbol appears in the upper right corner of the display, it is advised to replace the battery with a new one.

To change the battery, slide open the cover at the bottom of the remote control. Replace with a new battery, with the plus (+) symbol facing up.

16.10.2015

# **Registering the remote controls**

Operating on any channel with any of the PIL-05/09/19PM remote controls is possible after having registered the channel to a particular motor or controller.

#### **In our devices we can distinguish the following ways to enter the programming mode:**

- 1. First programming after turning on the power (radio controlled motor, ST-01RL),
- 2. Programming the ST-01R controller unit,
- 3. Programming with the use of a registered remote control (radio controlled motor, ST-01RL, ST-01R).

## **First programming with radio controlled motors and ST-01RL controller units:**

- connect 230V AC power to a particular motor/controller,
- in the next  $10$  seconds after turning on the power. simultaneously short press the keys ▲ "up" and ▼ "down" of the remote control (up-down arrows will appear on the display),
- the motor will execute the movement up and down,
- in the next 10 seconds short press the key  $\triangle$  "up" on the chosen remote control channel,
- a short movement up and down will confirm proper registration.

**NOTICE: This procedure will reset the motor and erase all the previously registered remote controls.**

#### **Programming the ST-01R controller unit:**

- press the programming key S1 the diode will flash once and will glow permanently,
- next short press the key  $\triangle$  "up" of the remote control,
- the controller will signalise the registration of the remote control with the diode flashing green and red.

## **With the use of a registered remote control:**

Other remote controls are registered without turning off the power. With the use of a registered remote control enter the programming mode of a motor/controller:

- simultaneously short press the keys ▲ "up" and ▼ "down" of a registered remote control channel,
- the motor will execute the movement up and down; next it will execute a series of short movements up and down equal to the number of registered remote controls,
- in the next 10 seconds short press the key  $\triangle$  "up" with a new channel or of a new remote control,
- the motor will execute a series of short movements up and down confirming the registration of another channel.

**\_\_\_\_\_\_\_\_\_\_\_\_\_\_\_\_\_\_\_\_\_\_\_\_\_\_\_\_\_\_\_\_\_\_\_\_\_\_\_\_\_\_\_\_\_\_**

**Contact:** P. I. E. INEL Sp. z o. o.<br>ul. Mostowa 1 ul. Mostowa 1 www.inel.gda.pl<br>80-778 Gdańsk inel@inel.gda.pl

inel@inel.gda.pl